# LASER TROUBLESHOOTING GUIDE

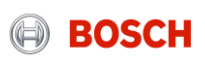

### MY SOFTWARE ISN'T **CONNECTING**

#### My software isn't connecting

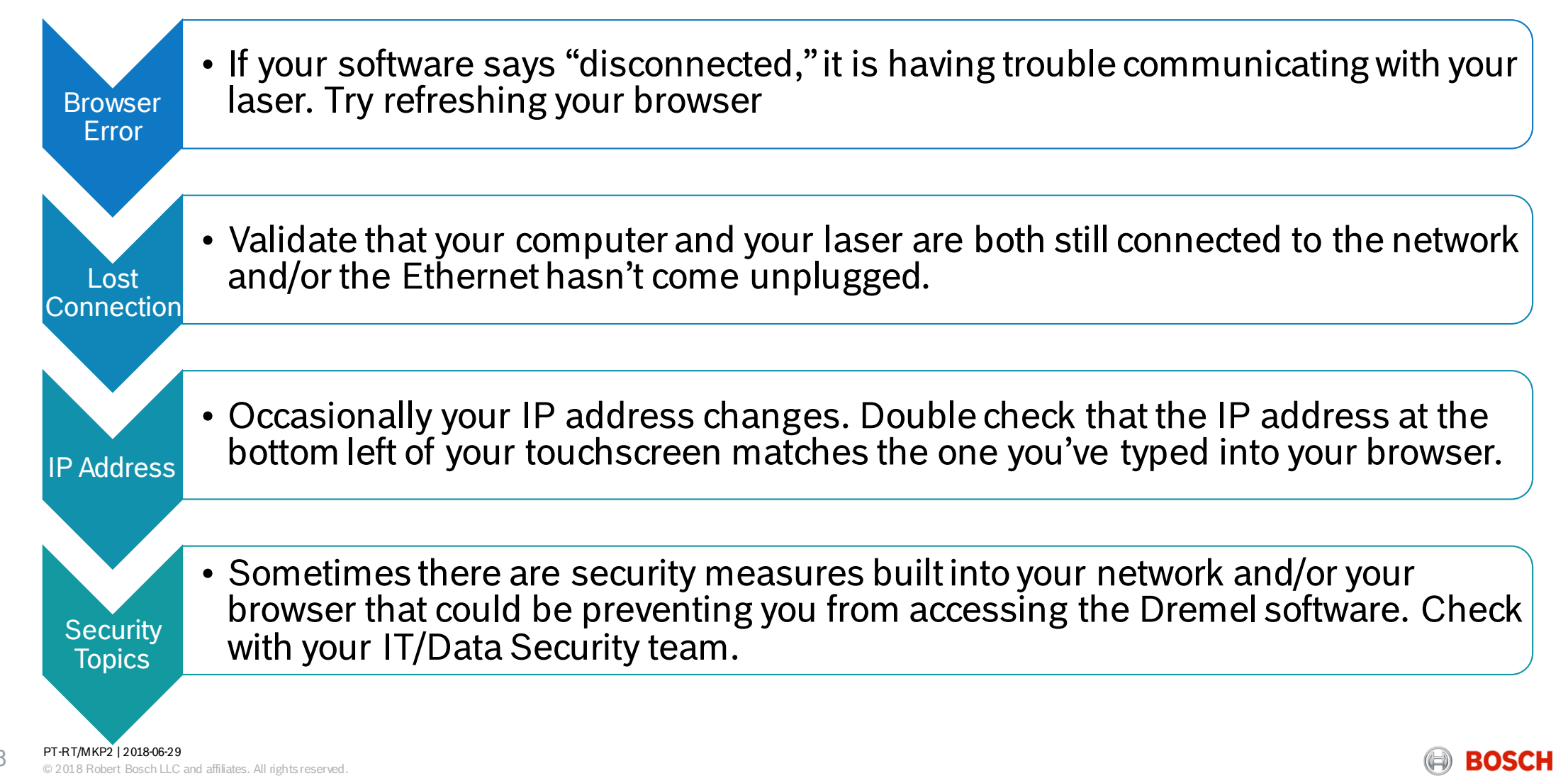

# MY "UNDO" IN THE SOFTWARE ISN'T WORKING

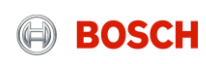

My "undo" isn't working

# **Software** Limitation

• "Undo" currently works for resizing, moving, rotating and other object based functions, but not for copy, paste, delete, or auto array. This is a software limitation we hope to continue improving.

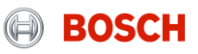

# MY CAMERA CAPTURE ISN'T WORKING

Some variation is to be expected in both color/lighting and alignment.

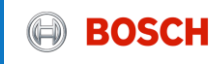

#### My camera capture isn't working (camera capture)

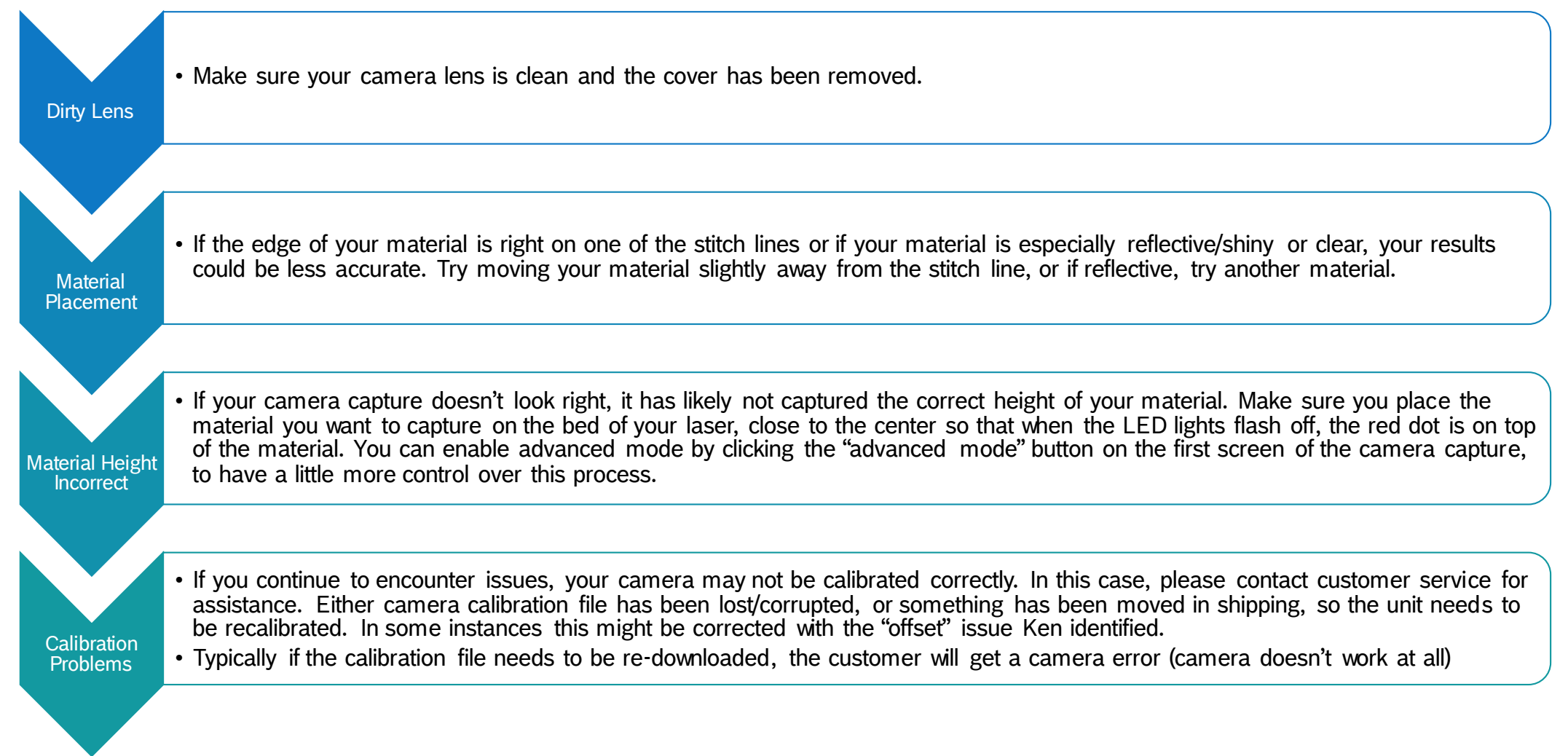

PT-RT/MKP2 | 2018-06-29

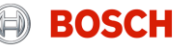

#### My camera capture isn't working (trace)

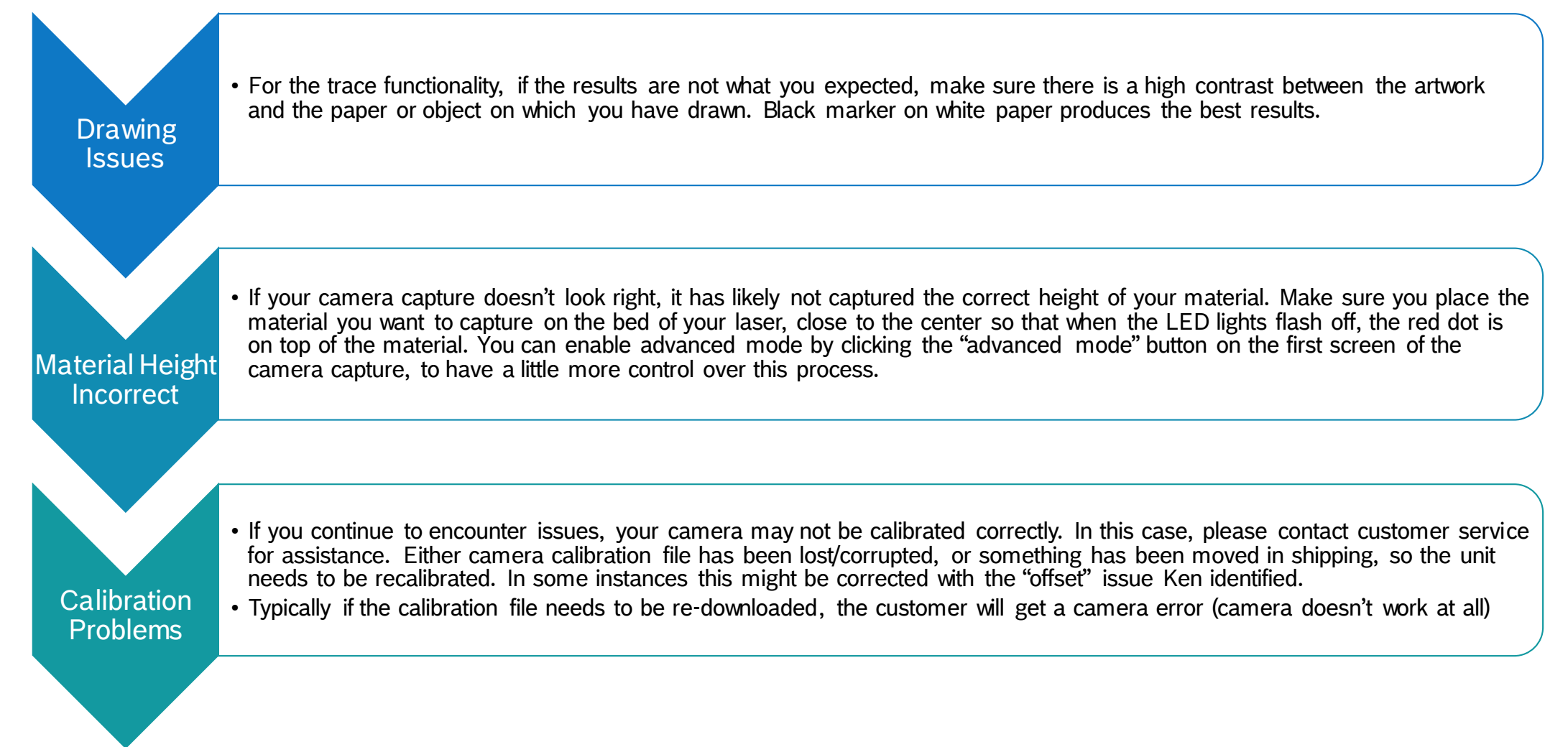

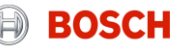

### ANY OTHER SOFTWARE ISSUES

#### Any other software issues

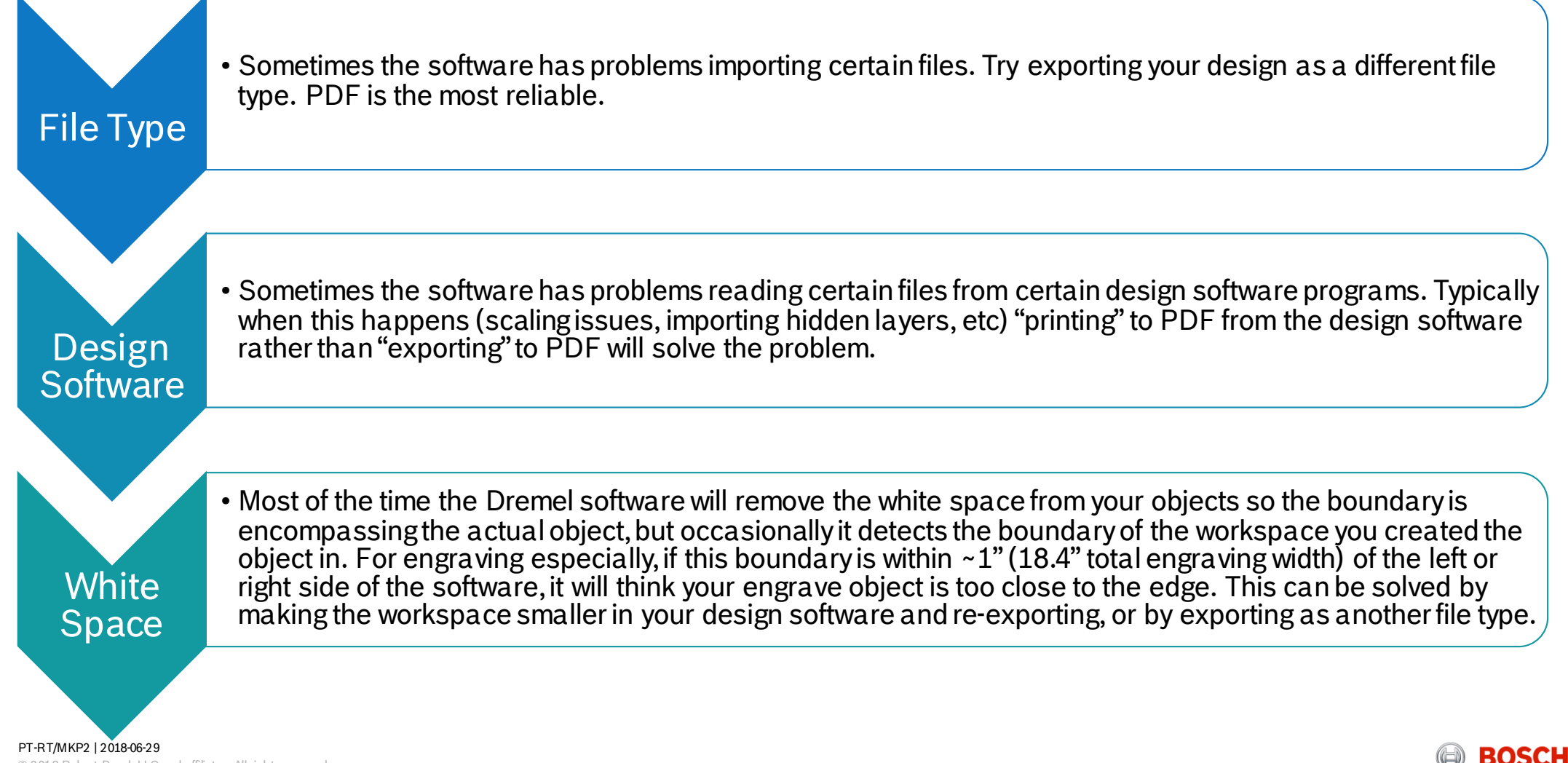

© 2018 Robert Bosch LLC and affiliates. All rights reserved

### MY MATERIAL ISN'T CUTTING THROUGH

#### My material isn't cutting through

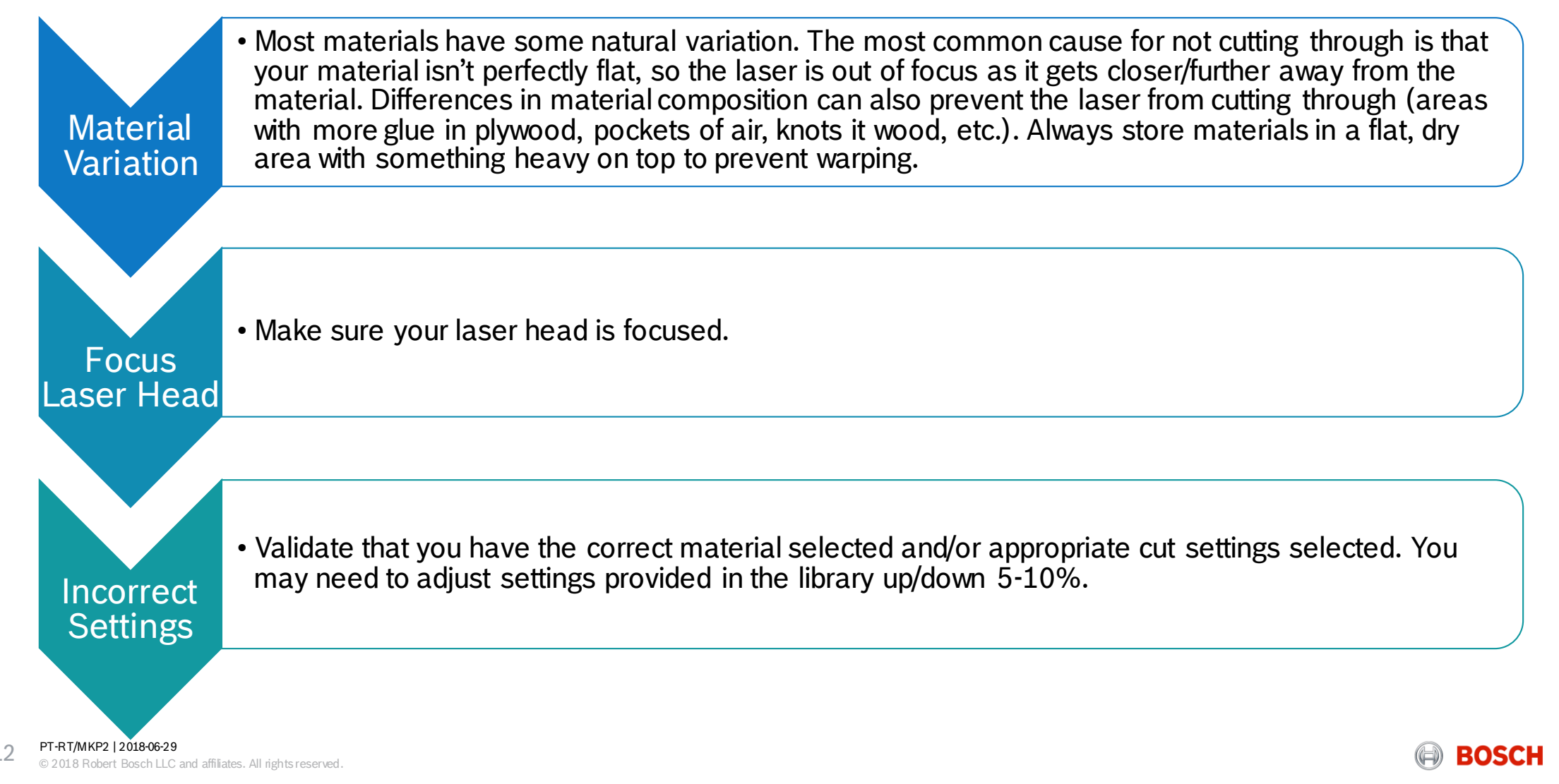

### MY ENGRAVING LOOKS BAD

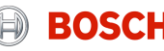

#### My engraving looks bad

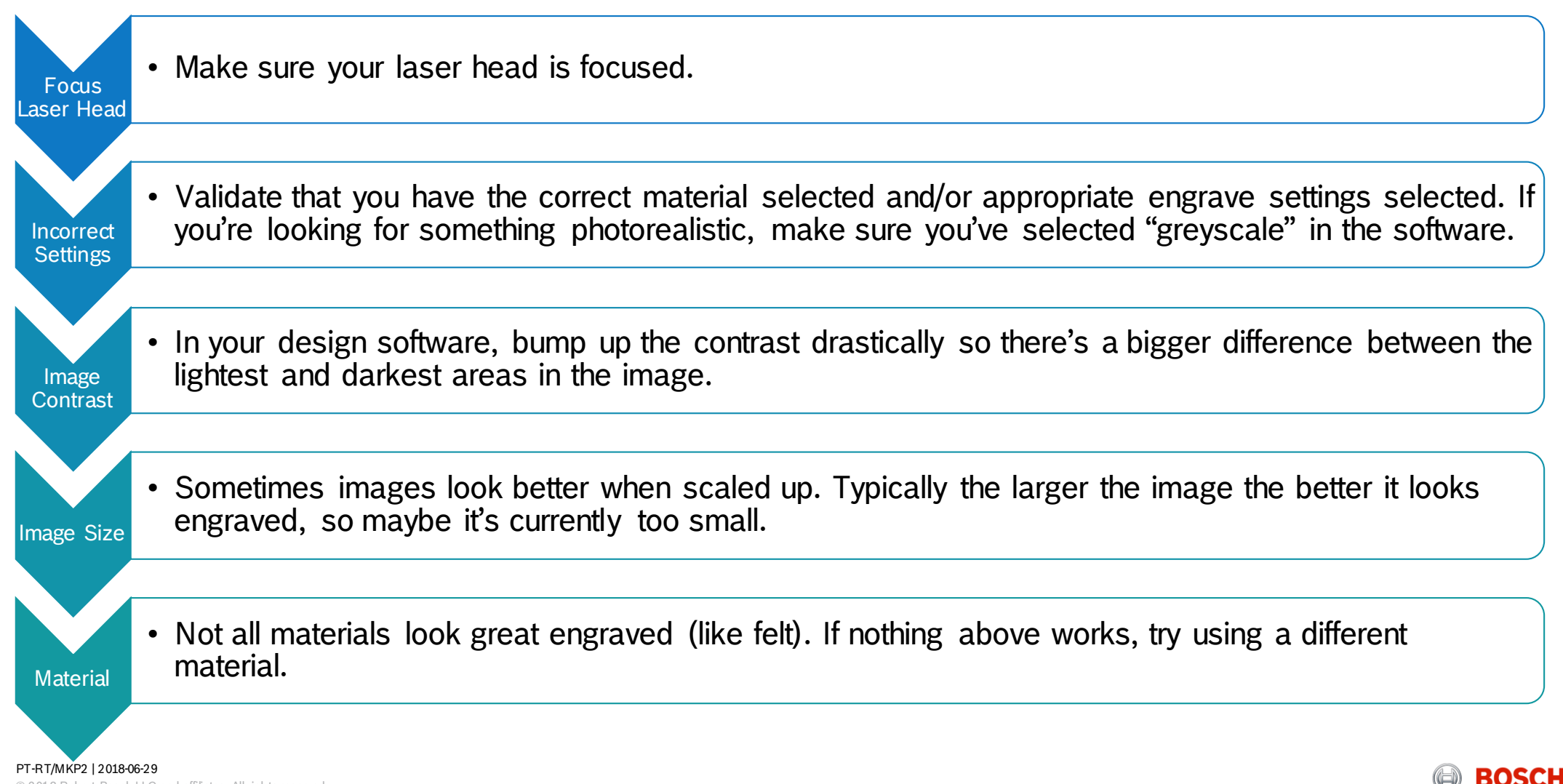

### MY SOFTWARE AND/OR TOUCHSCREEN IS FROZEN

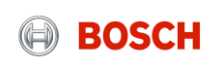

#### My software and/or touchscreen is frozen

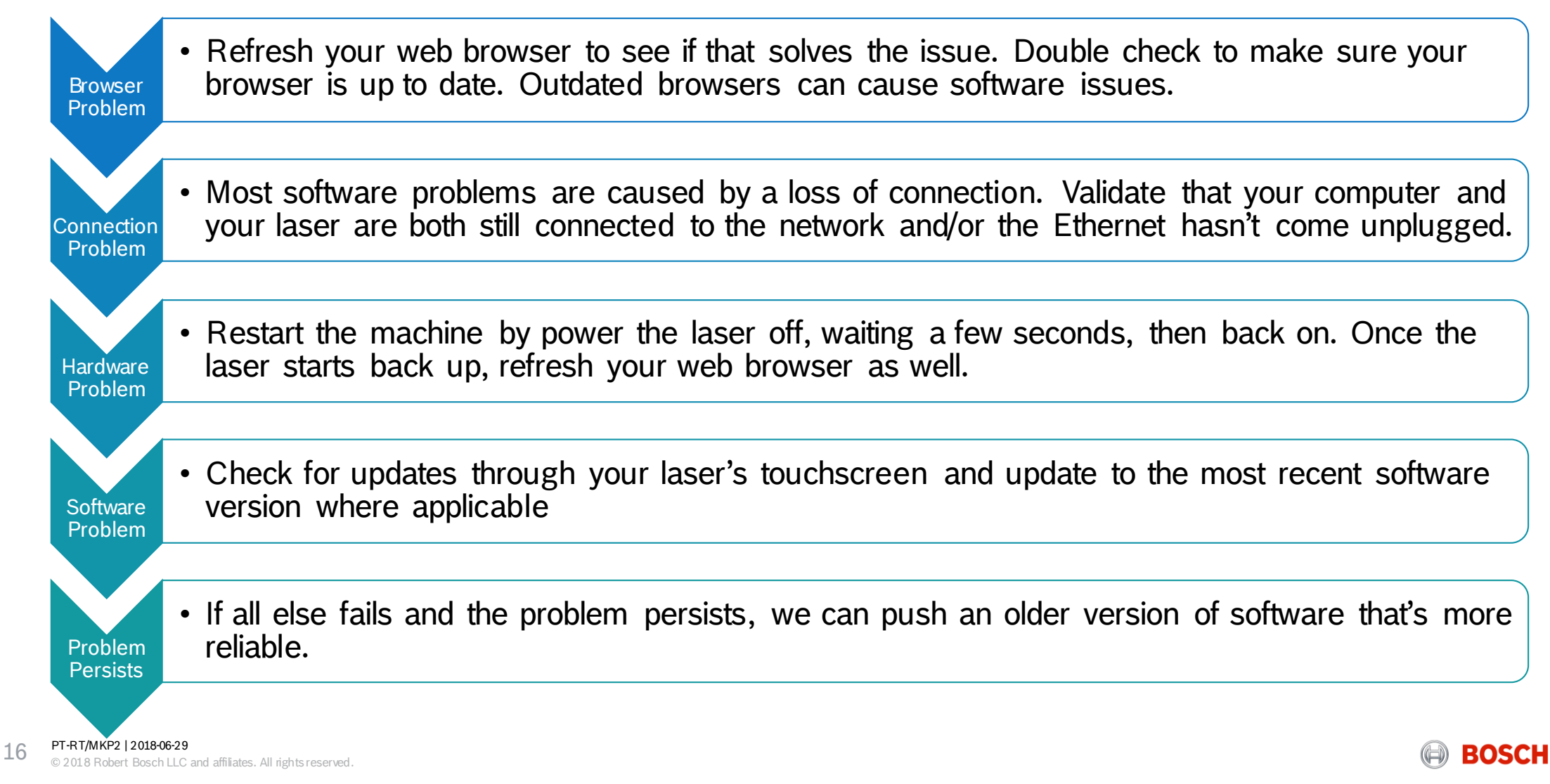

# HOW CAN I IDENTIFY THE OPTIMAL SETTINGS FOR MY MATERIAL?

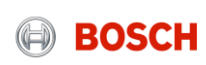

#### How can I identify the optimal settings for my material?

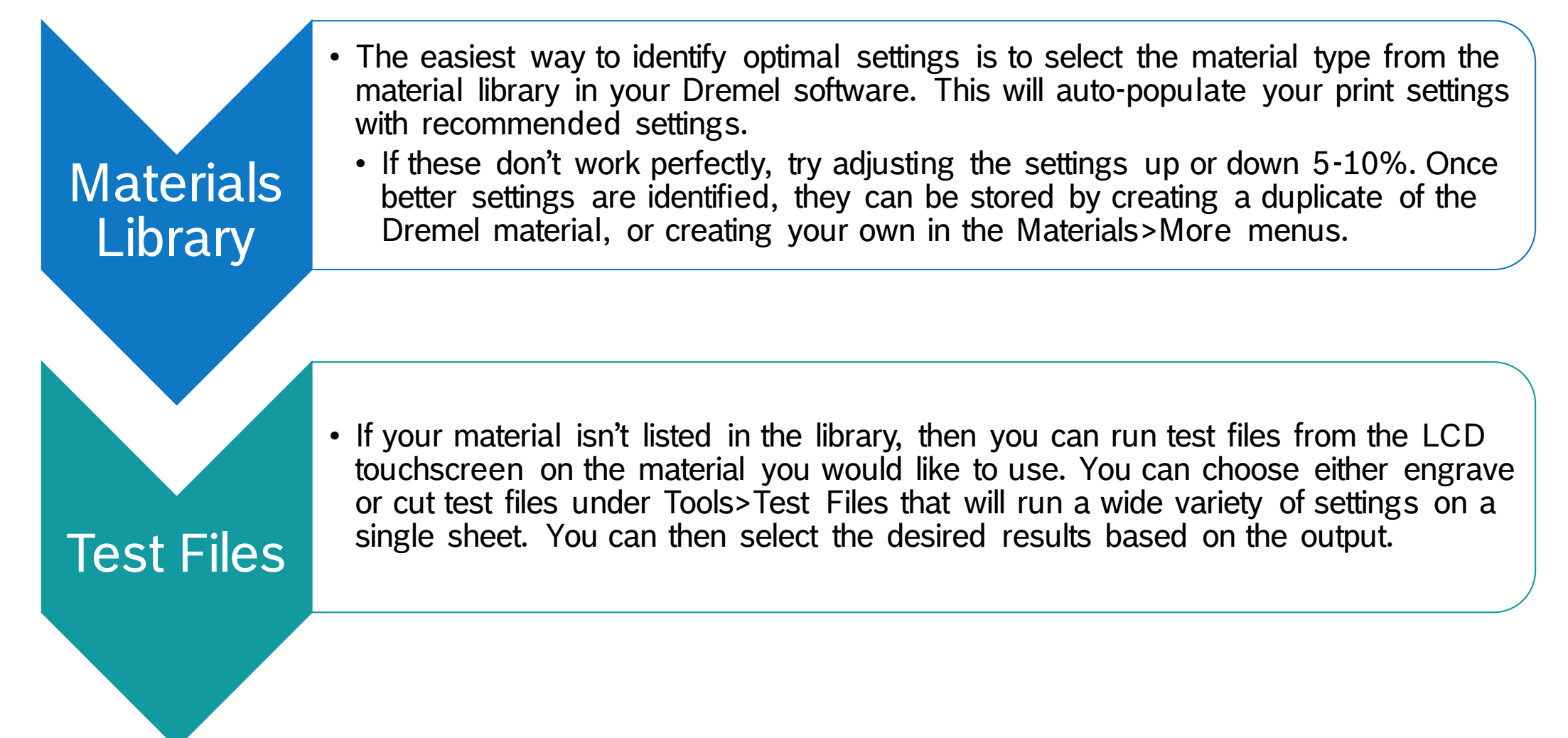

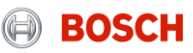

# MY LID SWITCH IS GIVING AN ERROR

#### My lid switch is giving an error

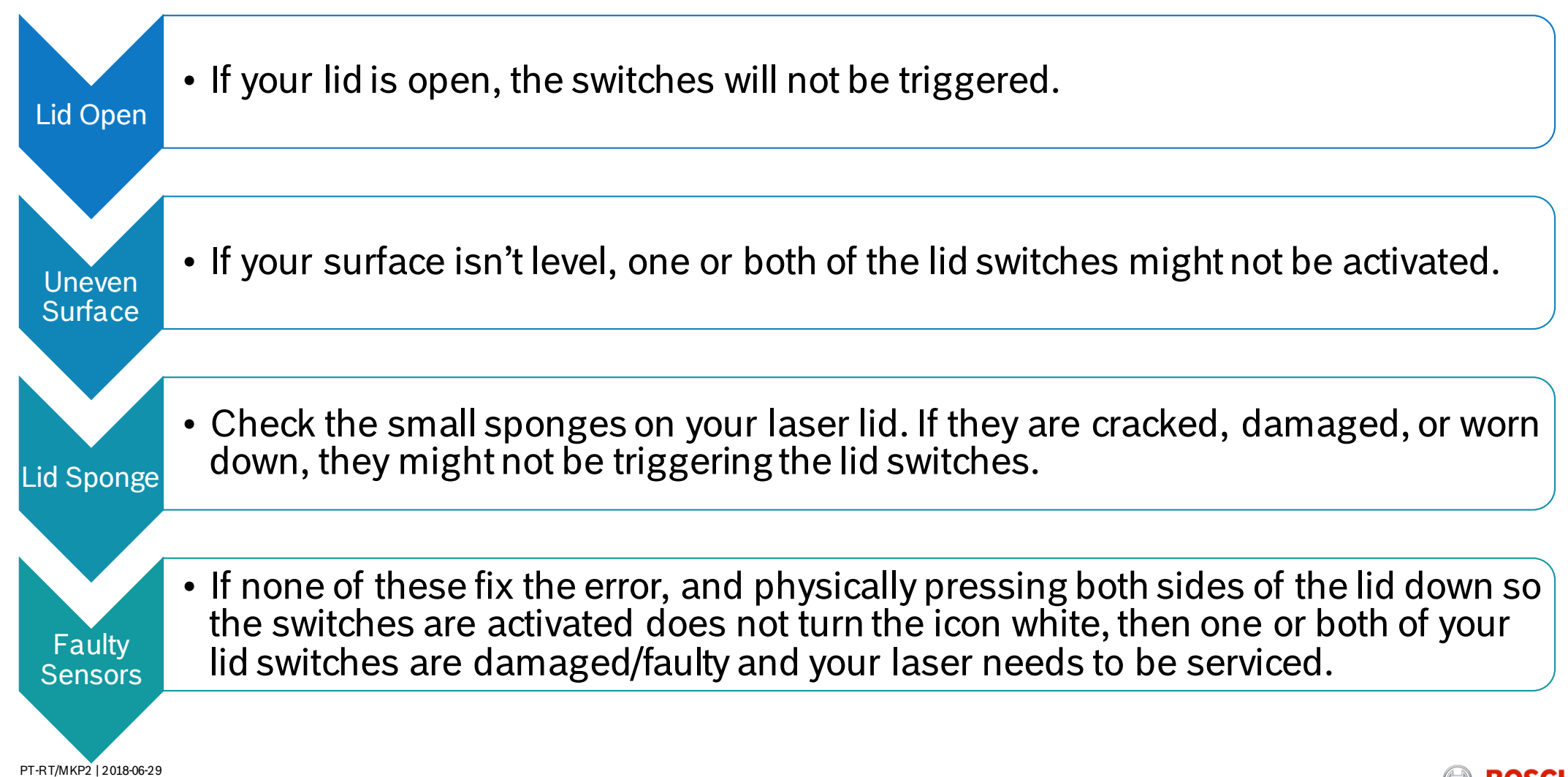

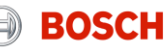

# MY COOLING/WATER SYSTEM IS GIVING AN ERROR

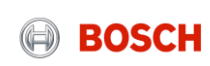

### My cooling/water system is giving an error (water flow sensor)

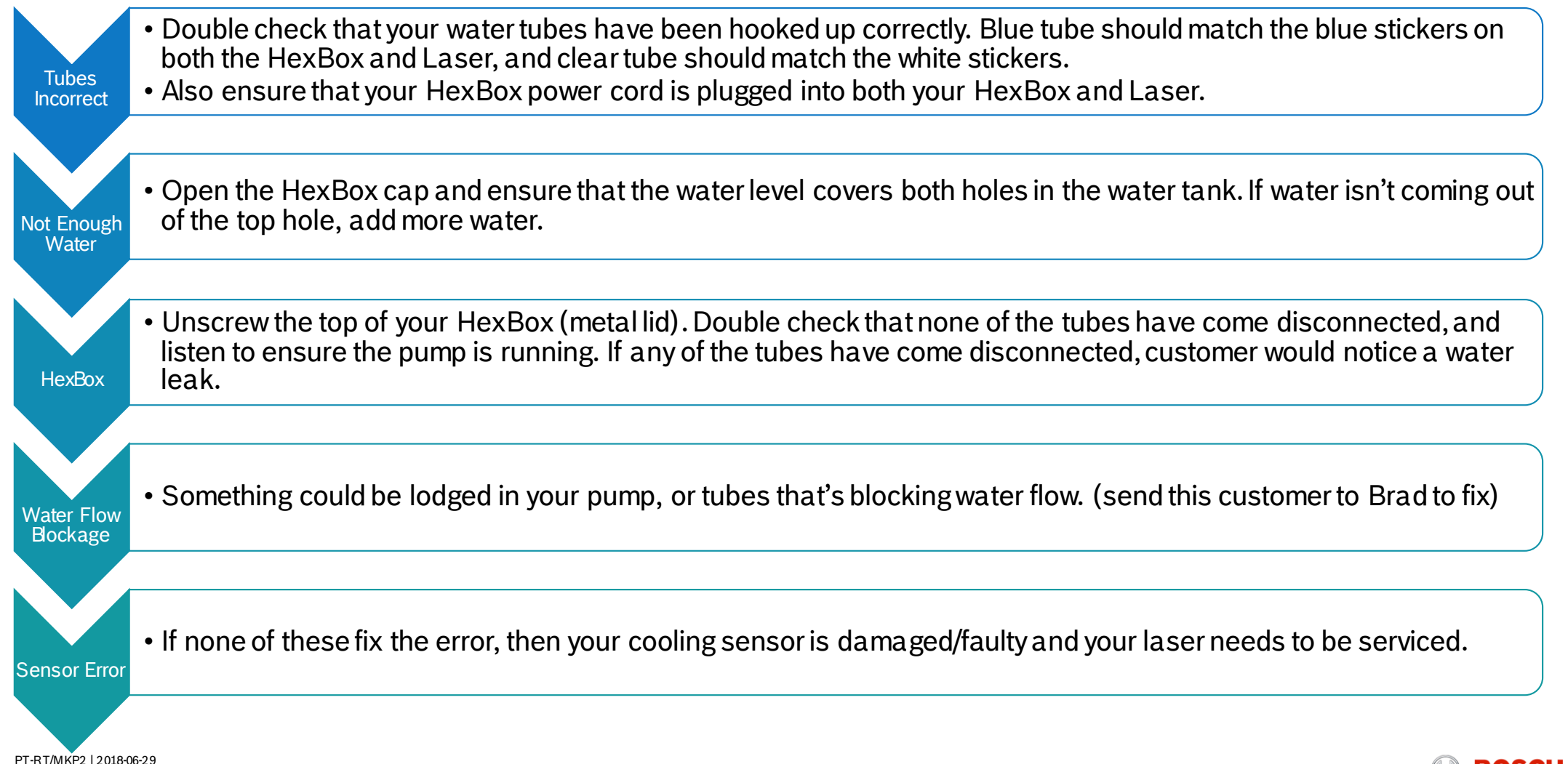

© 2018 Robert Bosch LLC and affiliates. All rights reserved

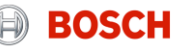

### My cooling/water system is giving an error (temperature error)

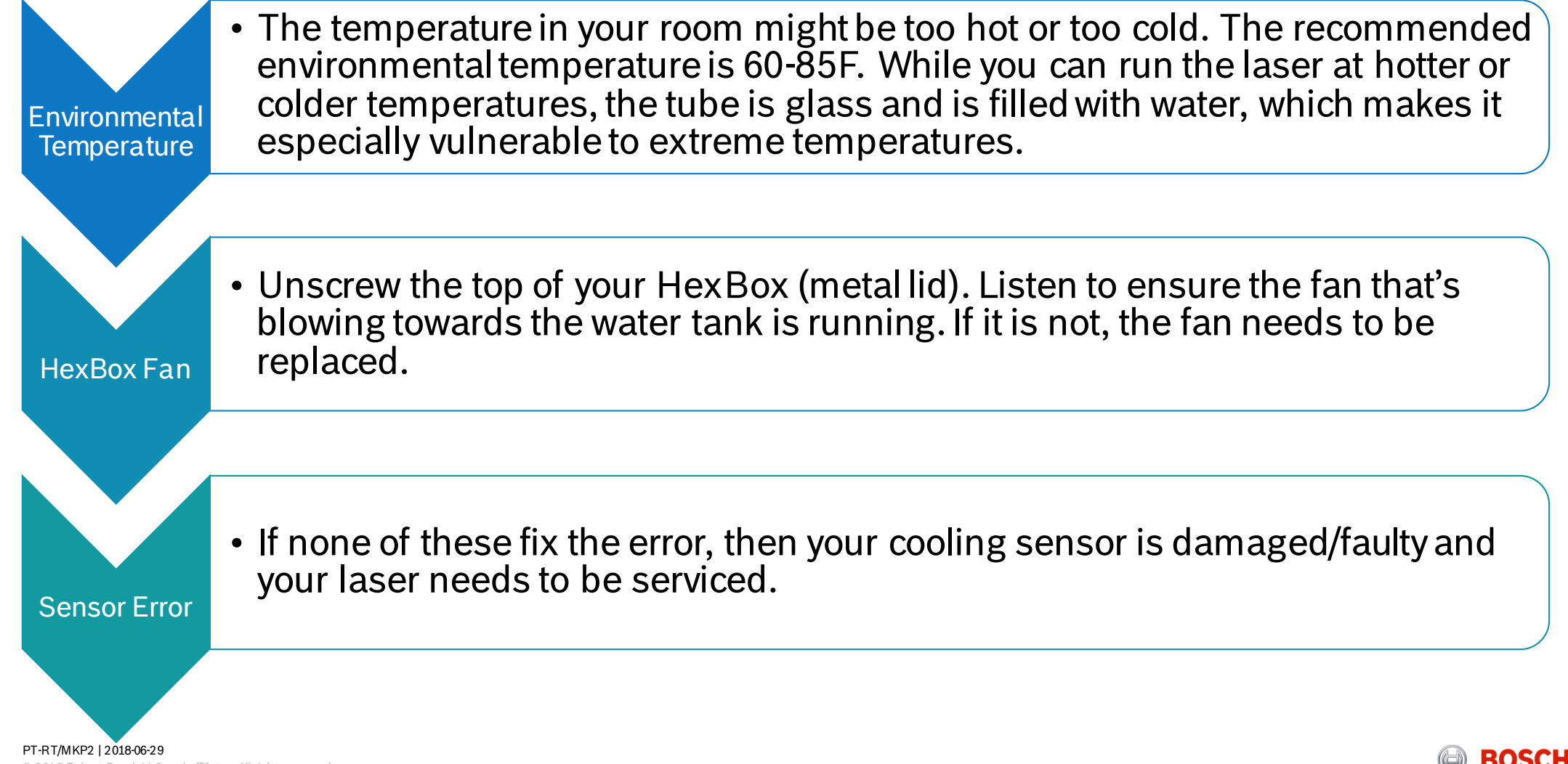

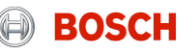

# MY VENTILATION SYSTEM IS GIVING AN ERROR

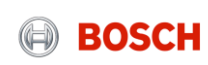

My ventilation system is giving an error (using internal fan to window)

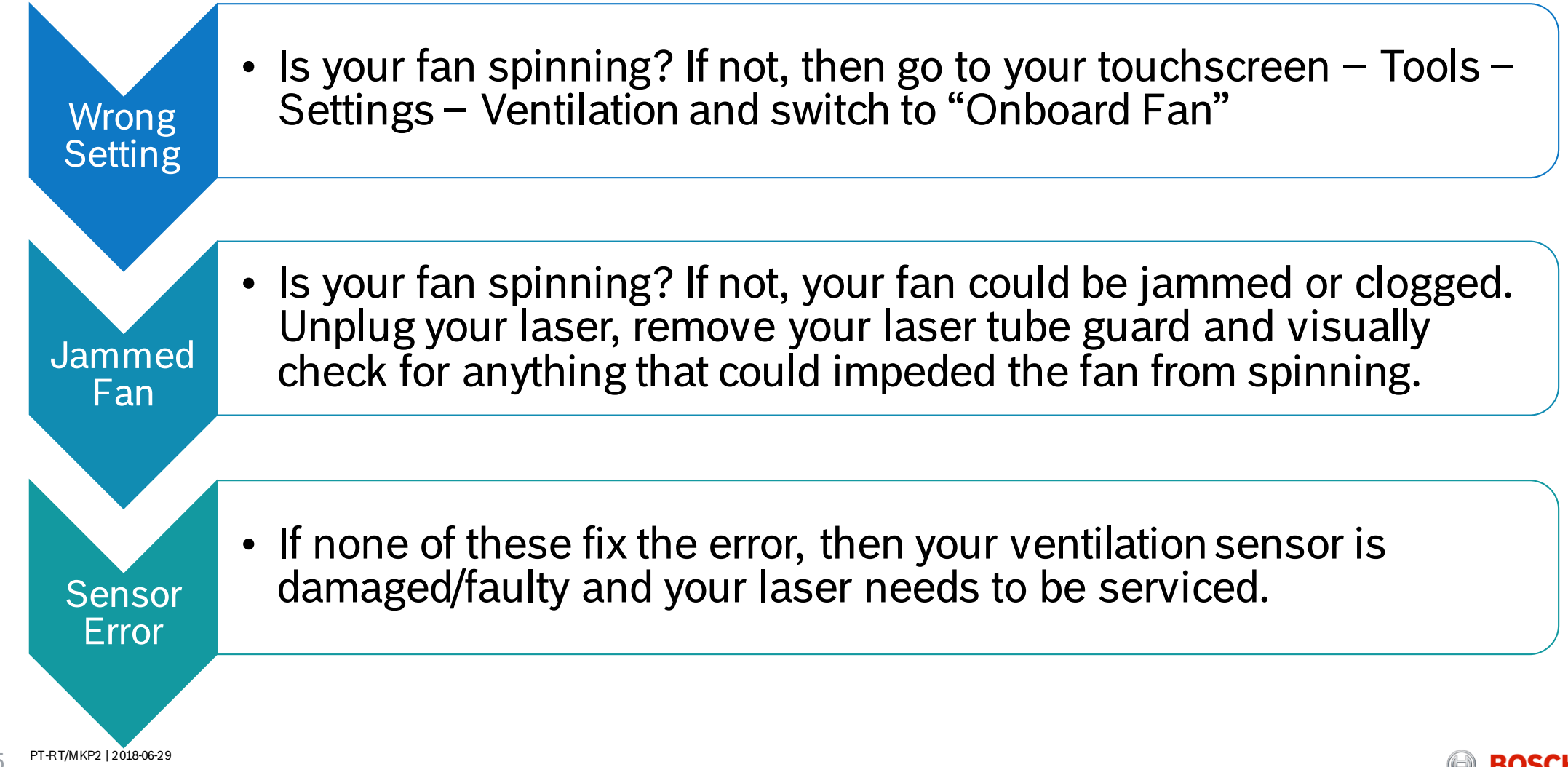

© 2018 Robert Bosch LLC and affiliates. All rights reserved. 25

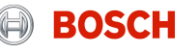

#### My ventilation system is giving an error (using filtration system or booster fan)

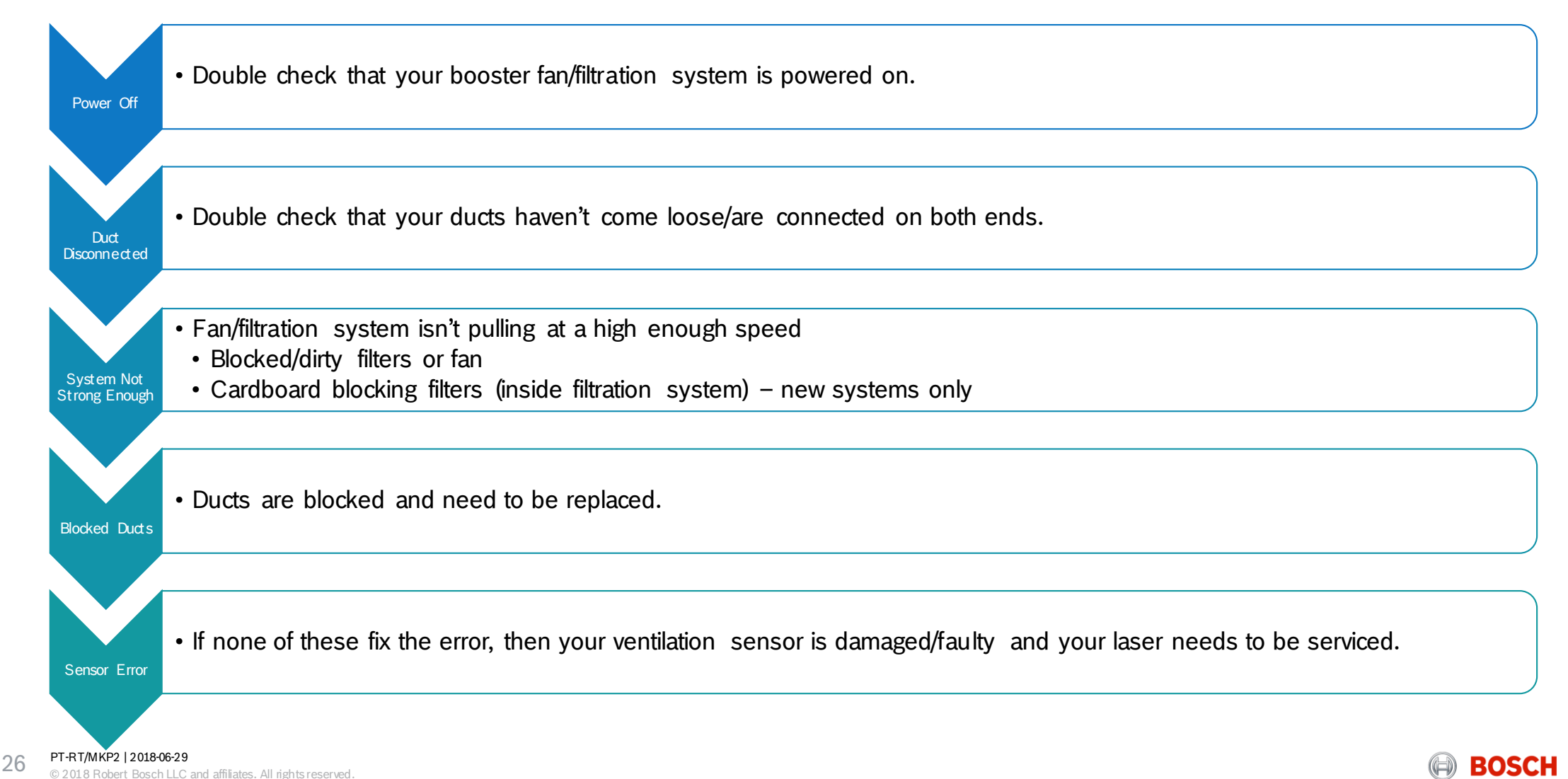

# I'M SEEING/SMELLING A LOT OF SMOKE

### I'm seeing/smelling a lot of smoke (NO ventilation error)

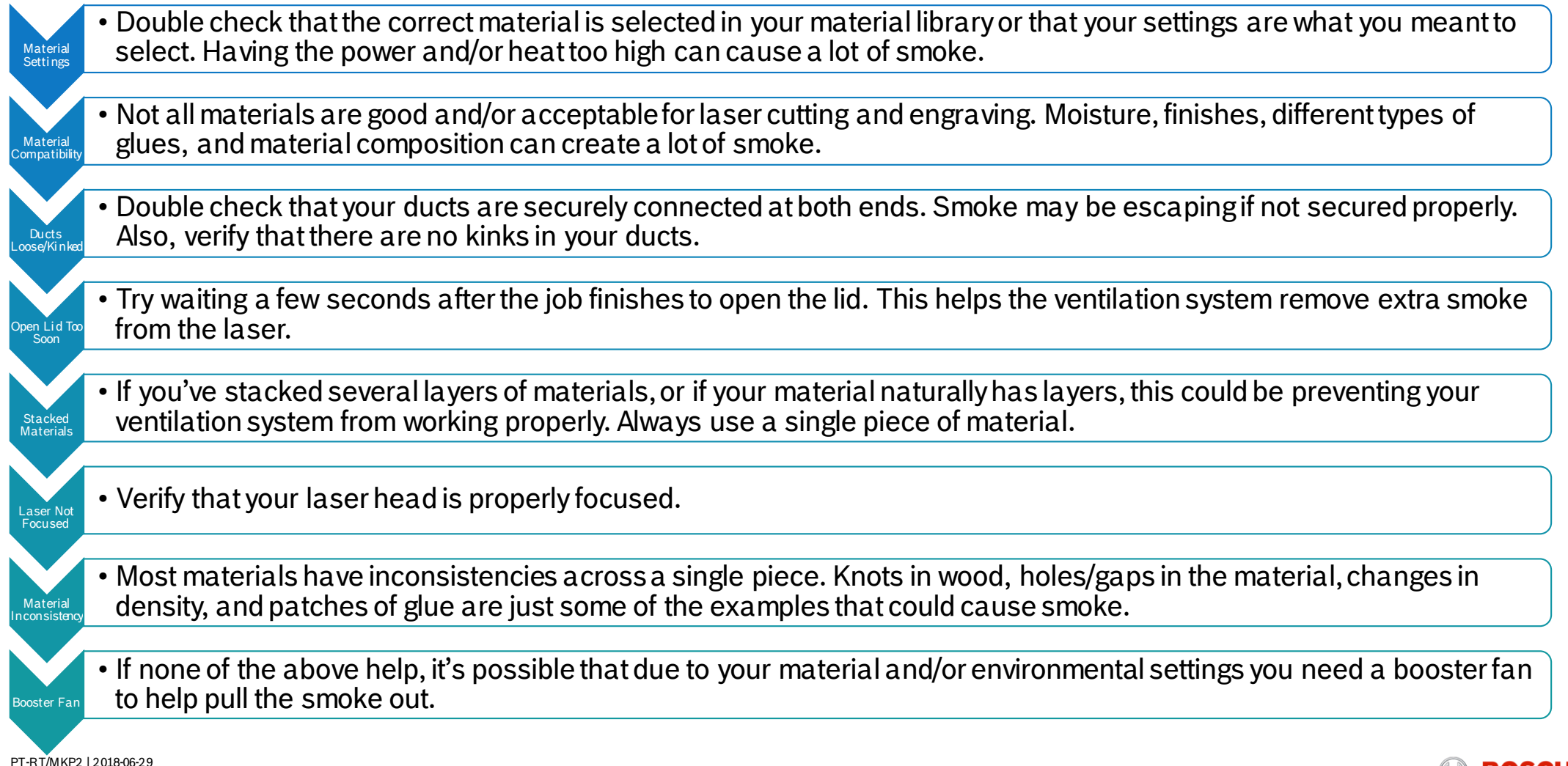

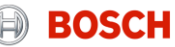

### MY AIR ASSIST SYSTEM IS GIVING AN ERROR

#### My air assist system is giving an error

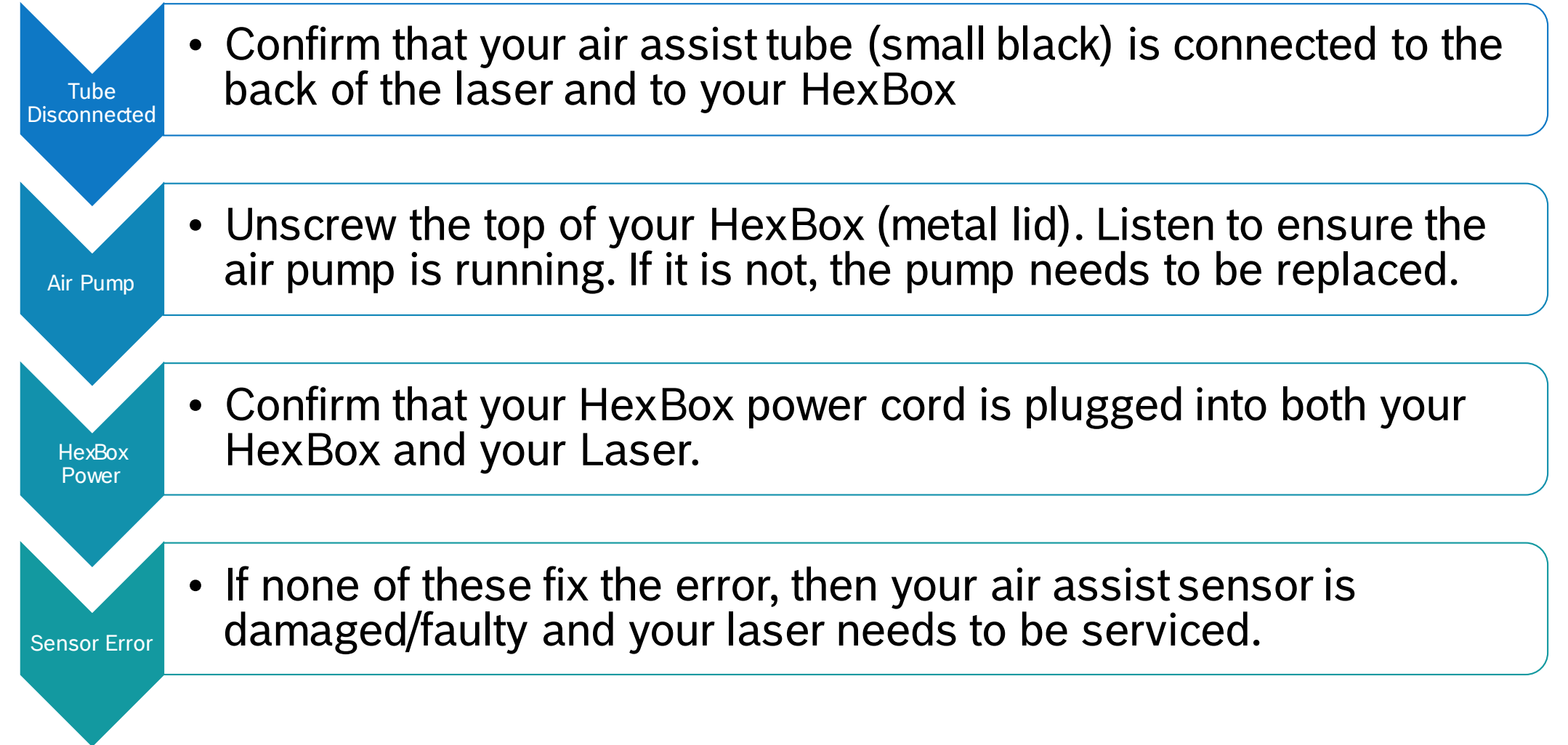

PT-RT/MKP2 | 2018-06-29 © 2018 Robert Bosch LLC and affiliates. All rights reserved.

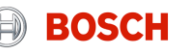

### MY LASER ISN'T FIRING

Is the tube lighting up (near the ends should be strongest) when you test fire?

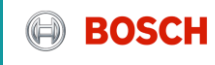

### My laser isn't firing (tube IS lighting up)

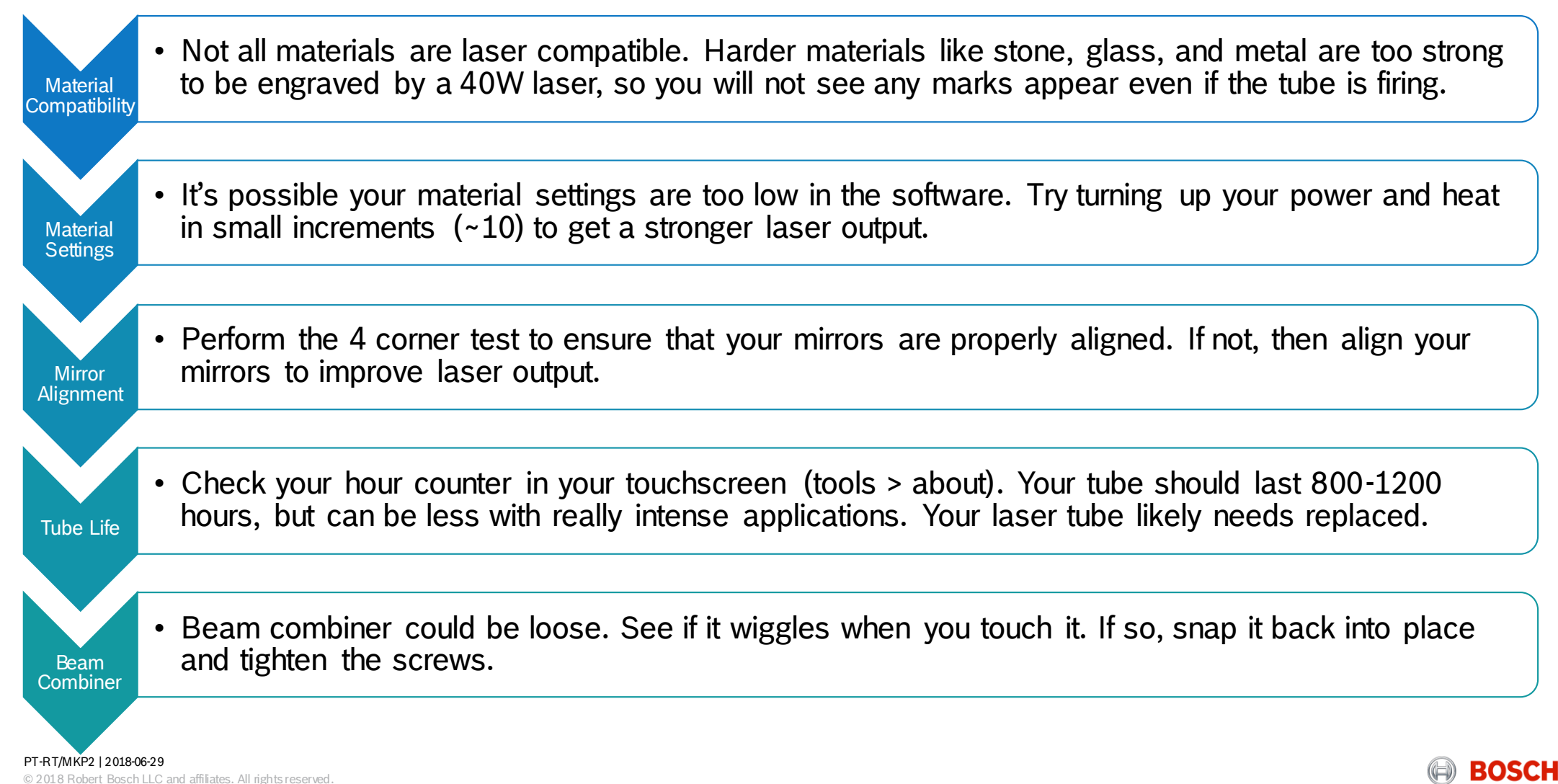

### My laser isn't firing (tube IS NOT lighting up)

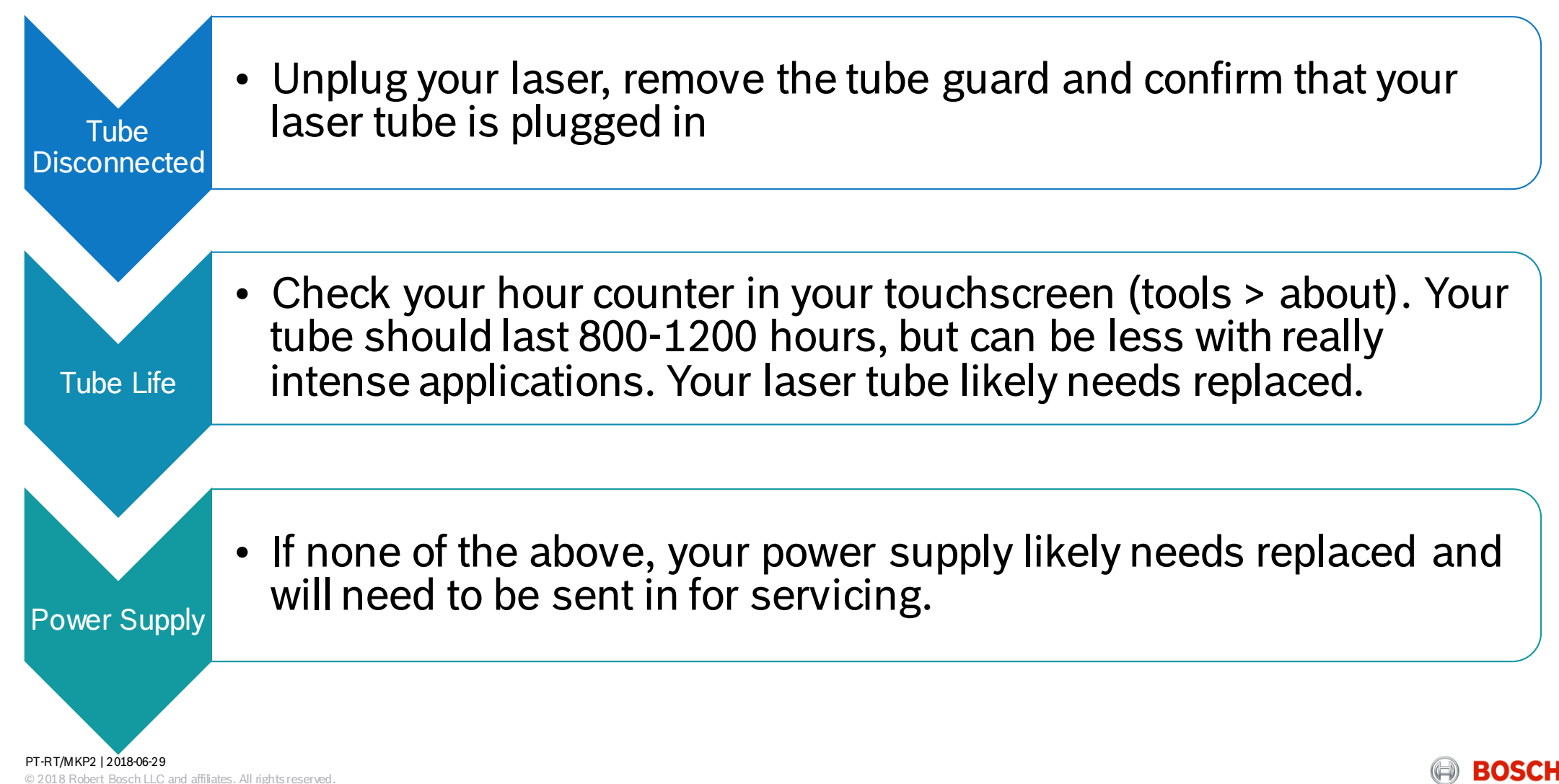

# MY JOBS ARE INCONSISTENT FROM ONE SIDE OF THE BED TO THE OTHER

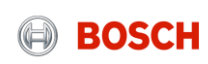

#### My jobs are inconsistent from one side of the bed to the other

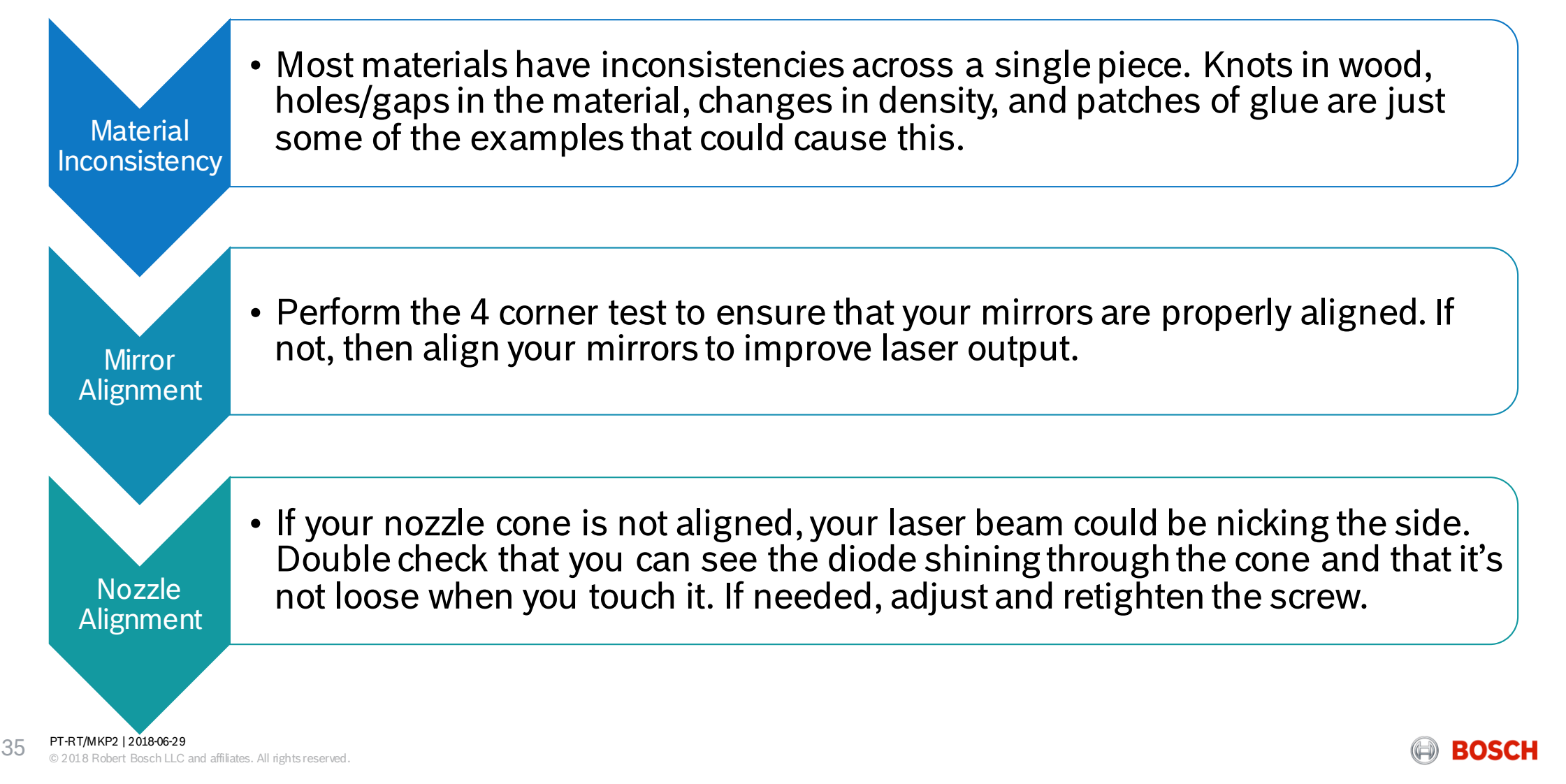

# MY LASER SEEMS TO BE WEAKER (LIGHT ENGRAVINGS OR NOT CUTTING THROUGH)

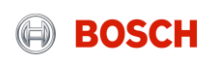

#### My laser seems to be weaker

Dirty Parts • Make sure your lens, mirrors, and beam combiner lens are clean. Clean regularly to ensure maximum performance.

• Perform the 4 corner test to ensure that your mirrors are properly aligned. If not, then align your mirrors to improve laser output.

- Beam combiner could be loose. See if it wiggles when you touch it. If so, snap it back into place and tighten the screws.
- Laser Tube • If the mirrors are aligned and you're still noticing decreased output performance, your laser tube likely needs replaced. Note that the tube will not suddenly stop working, but as the gases inside start to degrade, you'll notice that the output gets weaker and weaker over time. We've observed this starting to happen after about 800 hours of intense laser usage (actual laser run time).

**Mirror** Alignment

Beam Combiner

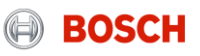

# MY LASER IS MAKING A LOUD NOISE WHEN IT GETS TO ONE OF THE EDGES

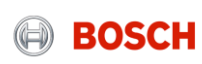

#### My laser is making a loud noise when it hits one of the edges

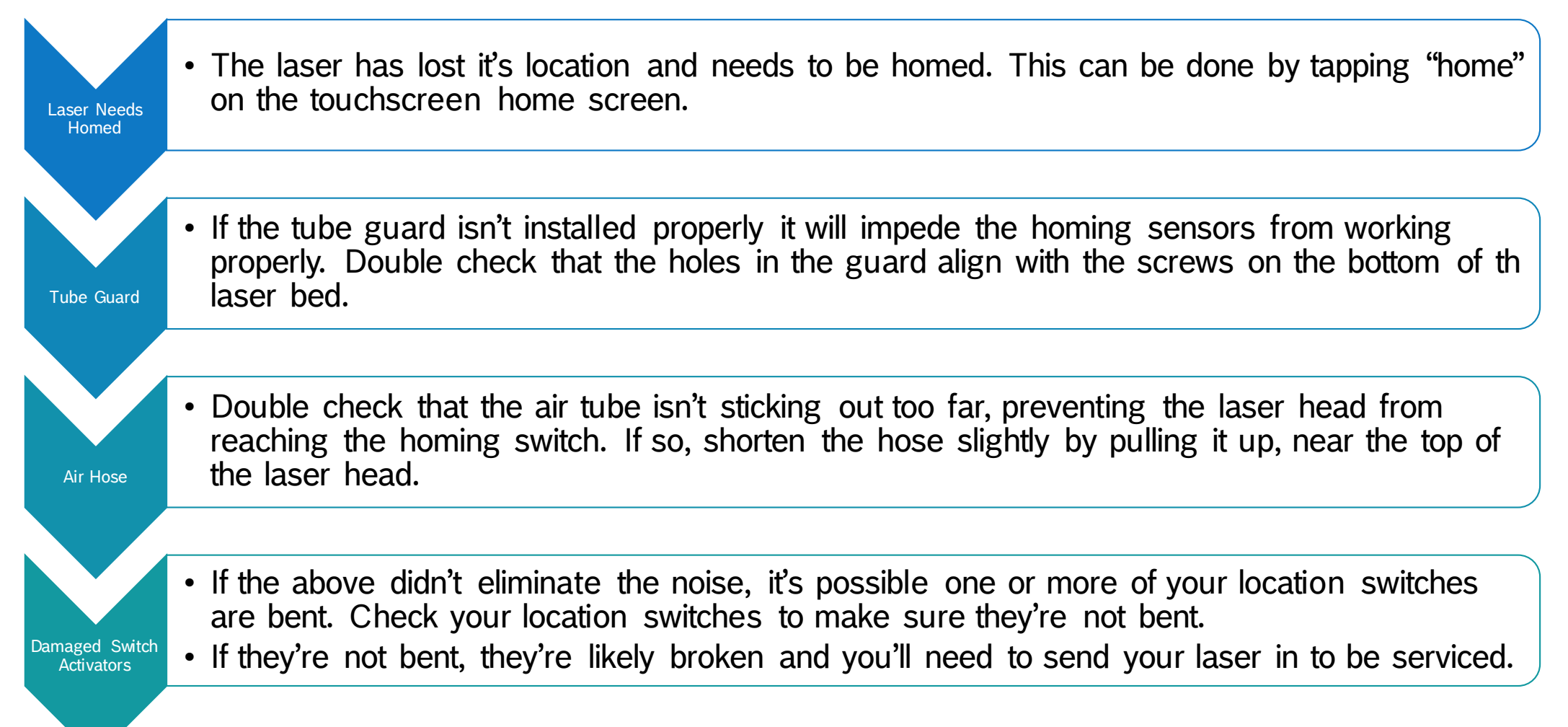